## **48 期綠園鐘聲電子校刊使用說明**

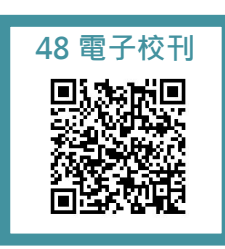

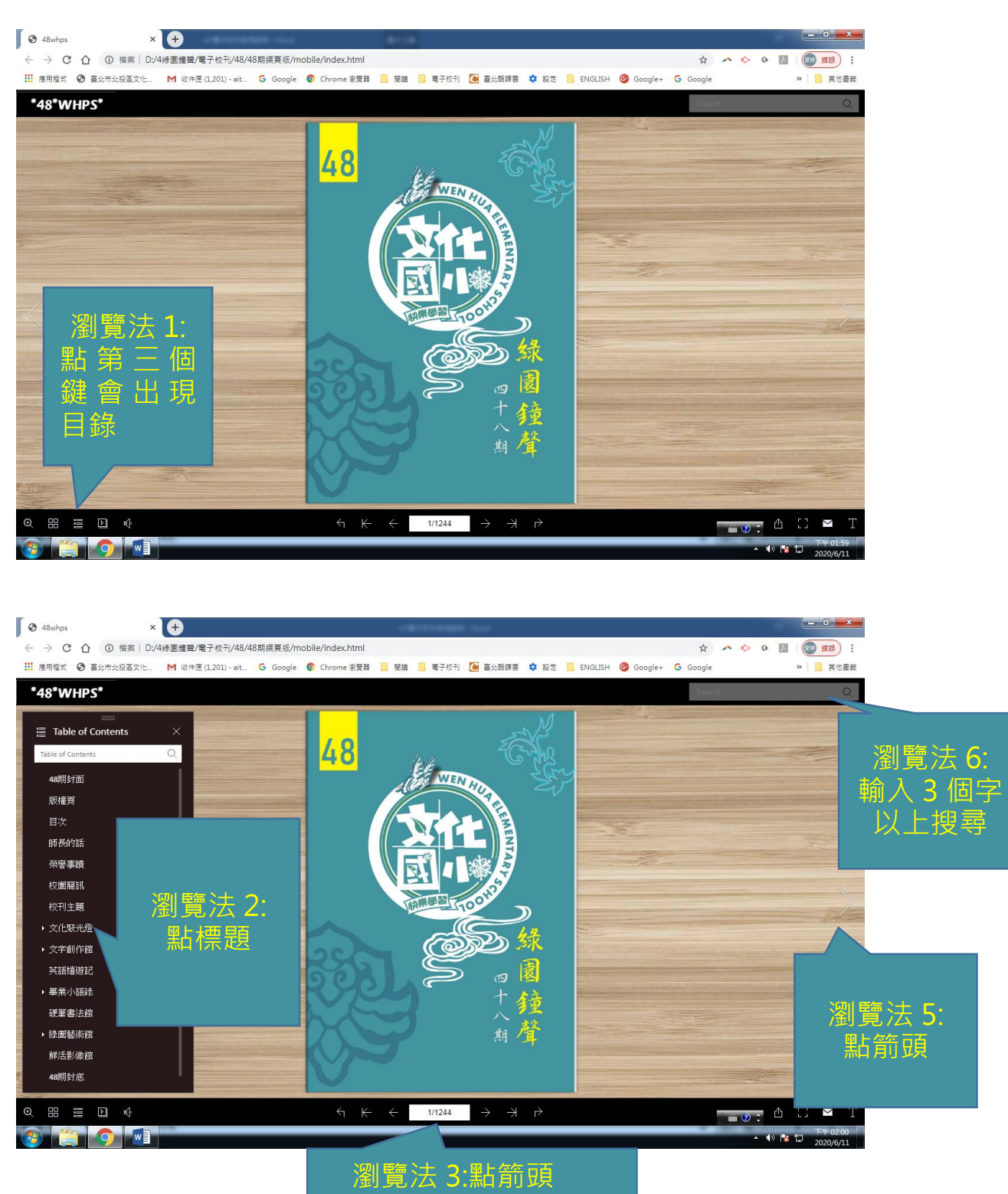

瀏覽法 4:輸入頁數

## **48 期綠園鐘聲電子校刊使用說明**

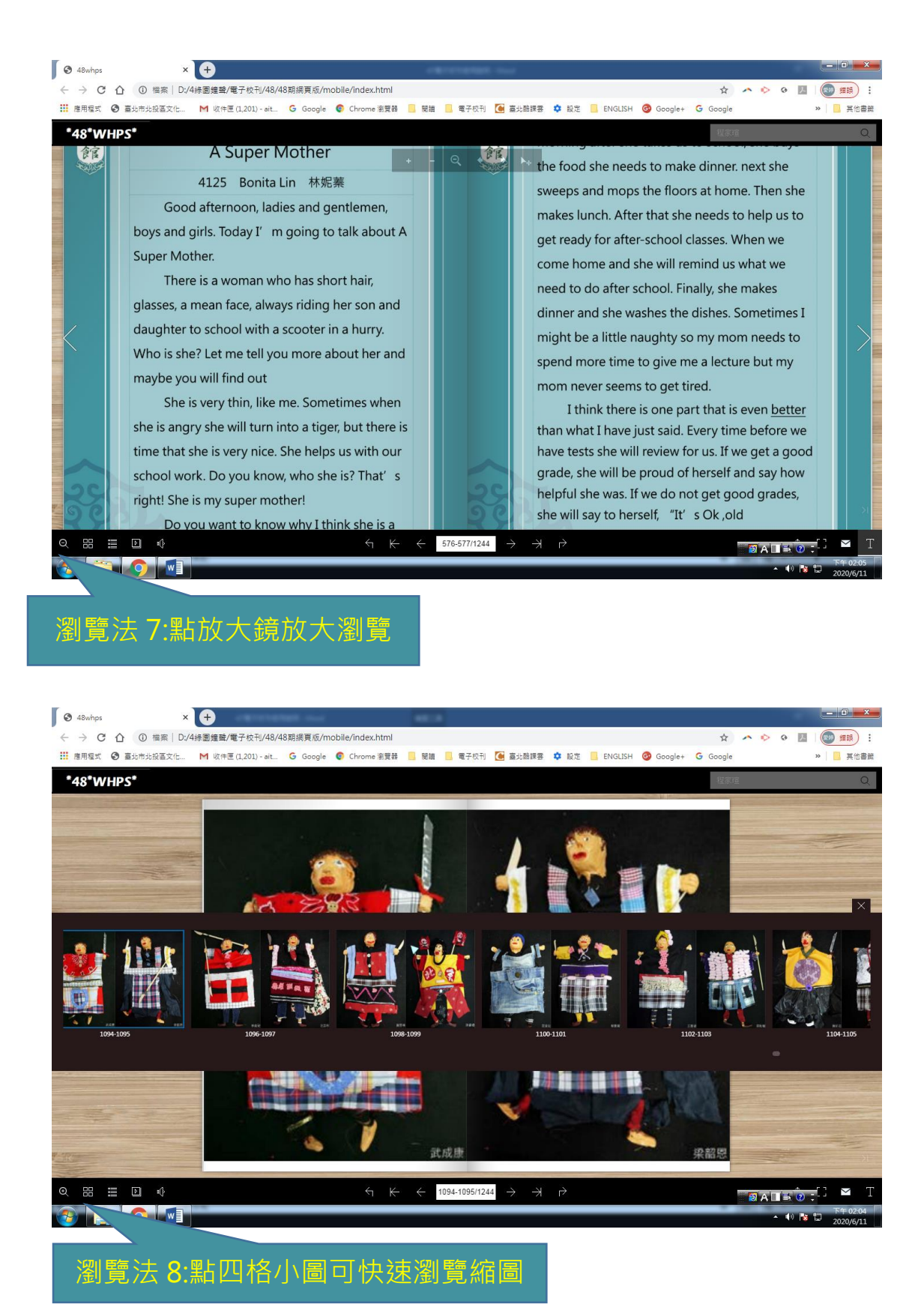

## **48 期綠園鐘聲電子校刊使用說明**

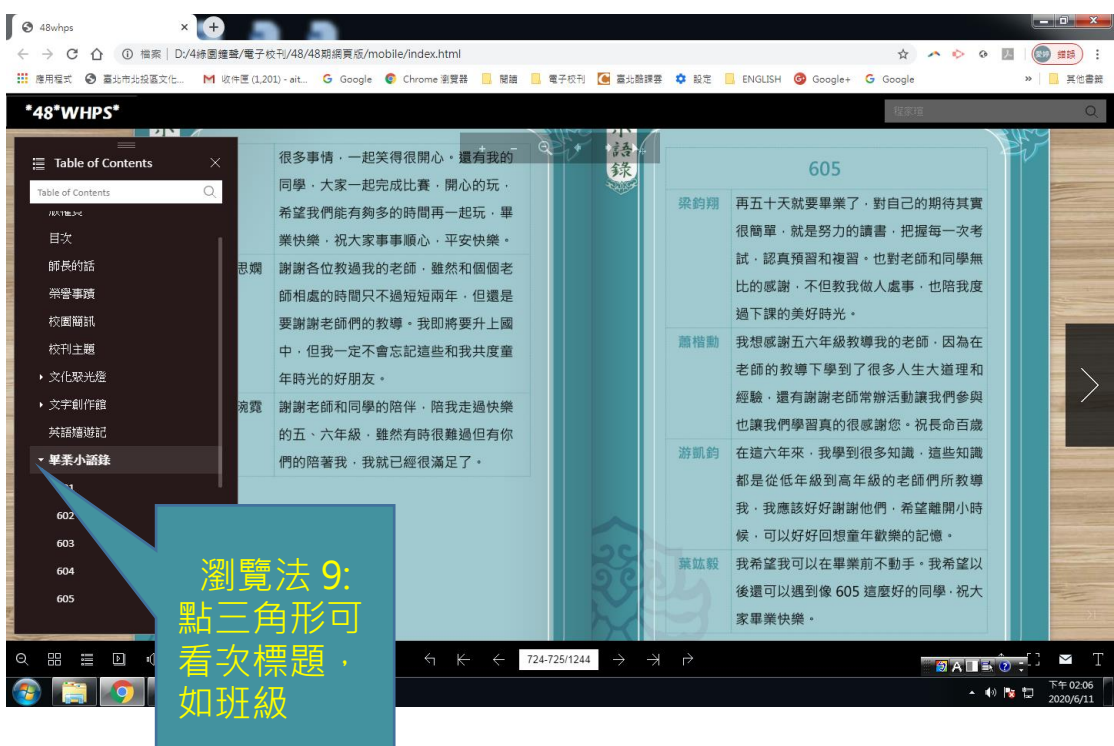

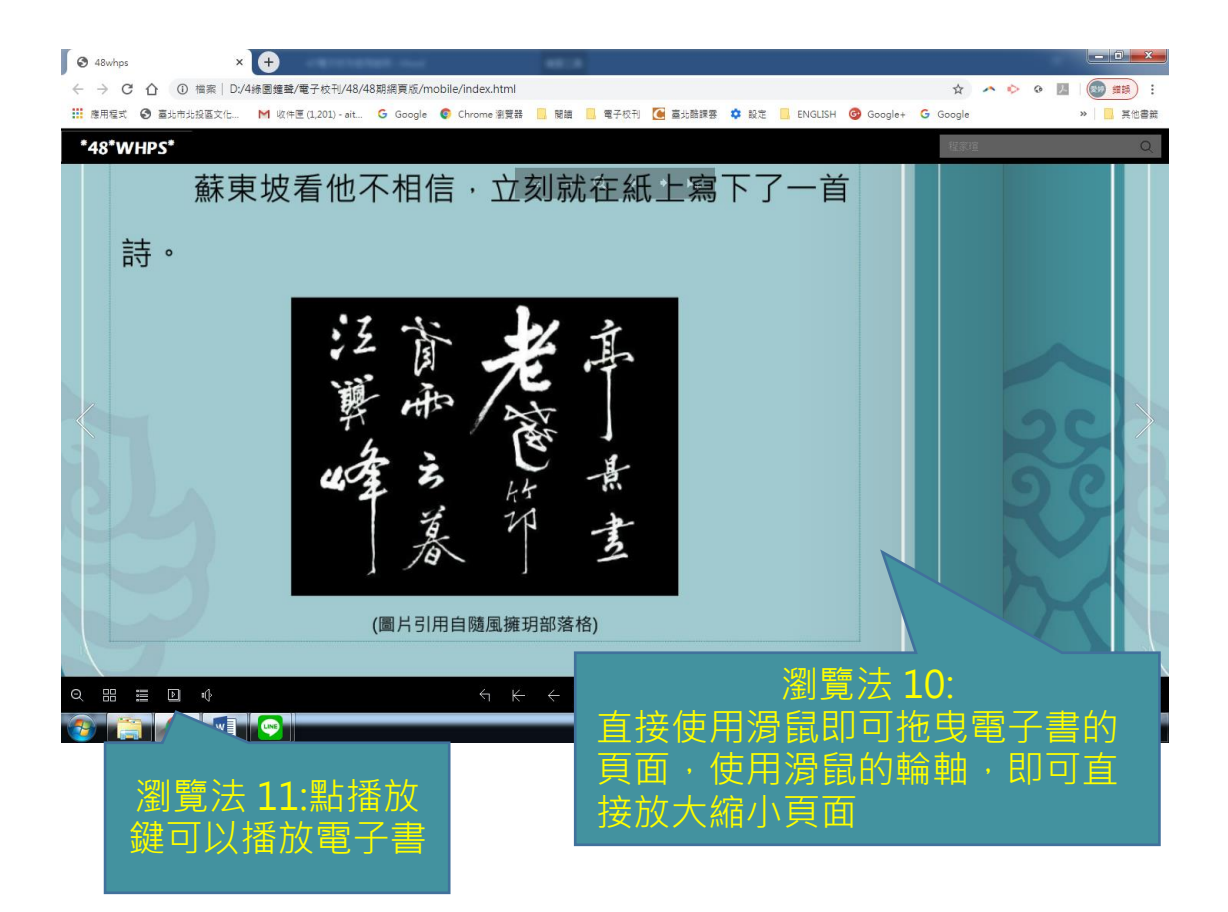